Рівень вищої освіти Бакалавр Спеціальність 141 - Електроенергетика, електротехніка та електромеханіка Освітня програма Електромеханіка Дисципліна Основи електроенергетики

# Національний технічний університет «Харківський політехнічний інститут»

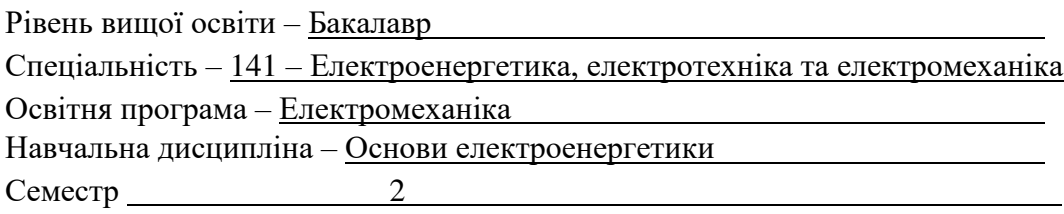

#### ЕКЗАМЕНАЦІЙНИЙ БІЛЕТ №1

1. Класифікація електричних станцій. Основне електрообладнання електростанцій (на прикладі ТЕС).

2. Основні види постійних магнітів. Сфери використання постійних магнітів.

3. Переваги та недоліки отримання електроенергії від вітроенергетичних установок. Поняття біорезонанс.

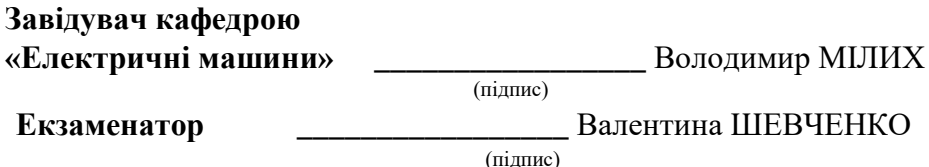

Рівень вищої освіти Бакалавр Спеціальність 141 - Електроенергетика, електротехніка та електромеханіка Освітня програма Електромеханіка Дисципліна Основи електроенергетики

## Національний технічний університет «Харківський політехнічний інститут»

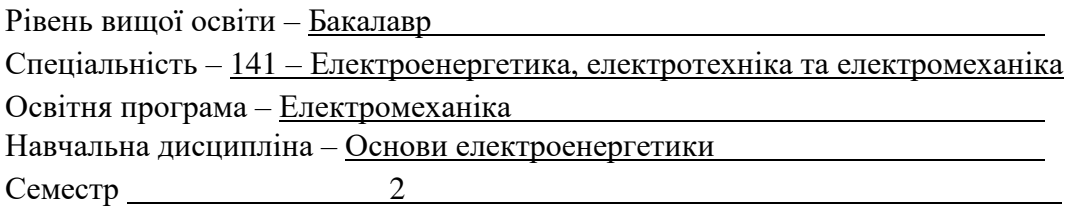

## ЕКЗАМЕНАЦІЙНИЙ БІЛЕТ № 2

- 1. Режими роботи електричних машин. Принцип оборотності електричних машин.
- 2. Переваги та недоліки отримання електроенергії від ГЕС.

3. Перспективи розвитку вітроенергетики в Україні. Вплив вітроенергетики на навколишнє середовище. Проблеми вітроенергетики.

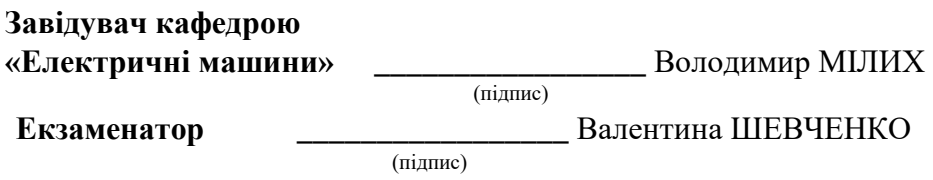

Рівень вищої освіти Бакалавр Спеціальність 141 – Електроенергетика, електротехніка та електромеханіка Освітня програма Електромеханіка Дисципліна Основи електроенергетики

# Національний технічний університет «Харківський політехнічний інститут»

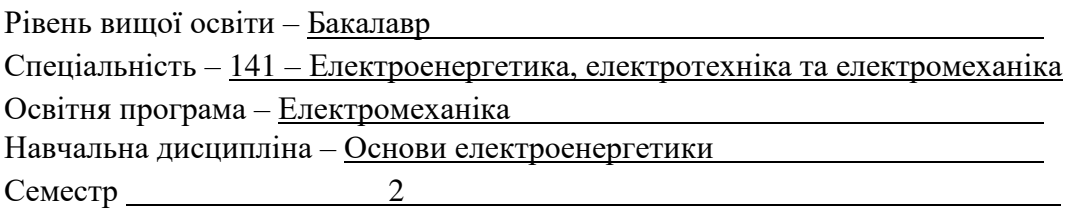

#### ЕКЗАМЕНАЦІЙНИЙ БІЛЕТ №3

1. Технологія виробництва електроенергії на ГЕС і ГАЕС. В чому різниця? Навіщо використовують ГАЕС?

2. Призначення міні-ГЕС в Україні. Які генератори можна використовувати для міні- $TEC$ ?

3. Розвиток енергетики від відновлюємих джерел енергії в світі. Сучасні проблеми вітроенергетики.

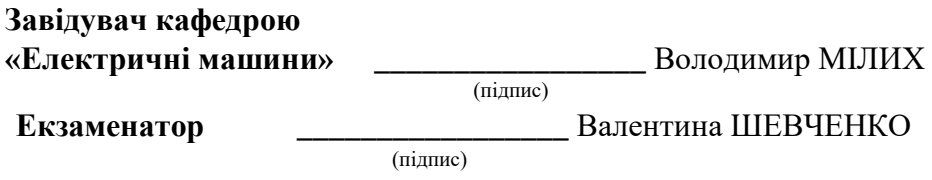

Рівень вищої освіти Бакалавр Спеціальність 141 - Електроенергетика, електротехніка та електромеханіка Освітня програма Електромеханіка Дисципліна Основи електроенергетики

## Національний технічний університет «Харківський політехнічний інститут»

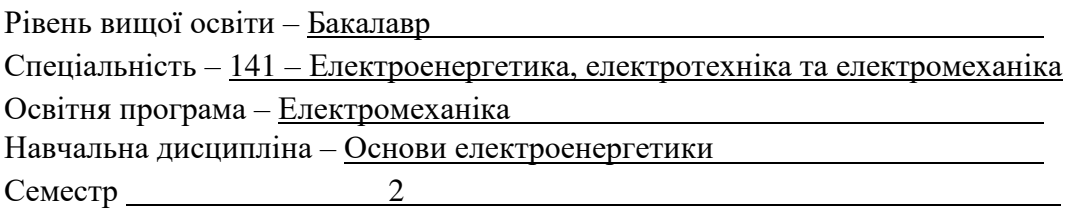

#### ЕКЗАМЕНАЦІЙНИЙ БІЛЕТ №4

1. Області використання синхронних генераторів з різними конструкціями роторів.

2. Використання постійних магнітів для електрогенераторів малої потужності.

3. Поняття надпровідності. Використання високотемпературної надпровідності для вітрових електростанцій.

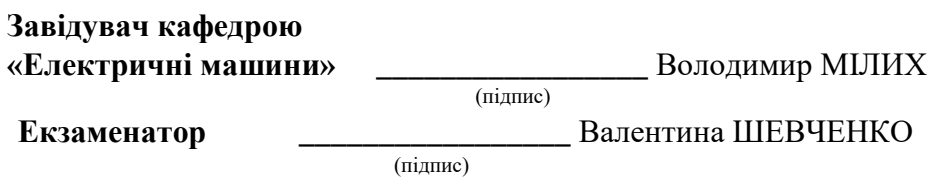

Рівень вищої освіти Бакалавр Спеціальність 141 – Електроенергетика, електротехніка та електромеханіка Освітня програма Електромеханіка Дисципліна Основи електроенергетики

## Національний технічний університет «Харківський політехнічний інститут»

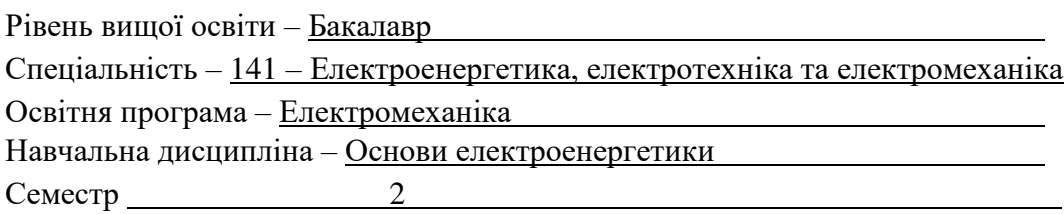

#### ЕКЗАМЕНАЦІЙНИЙ БІЛЕТ № 5

1. Закон електромагнітної індукції (Майкла Фарадея). Де в електротехніці та в електроенергетиці використовують цій закон?

2. Які напрямки розвитку електроенергетики від відновлюємих джерел енергії можуть біти перспективними для України? Назвіть основні елементи комплектації гондоли вітроенергетичної установки.

3. Які є втрати в електричних машинах і трансформаторах? Як розрахувати ККД трансформатора?

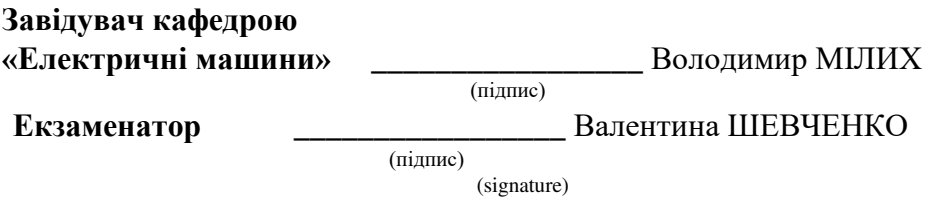

Рівень вищої освіти Бакалавр Спеціальність 141 - Електроенергетика, електротехніка та електромеханіка Освітня програма Електромеханіка Дисципліна Основи електроенергетики

## Національний технічний університет «Харківський політехнічний інститут»

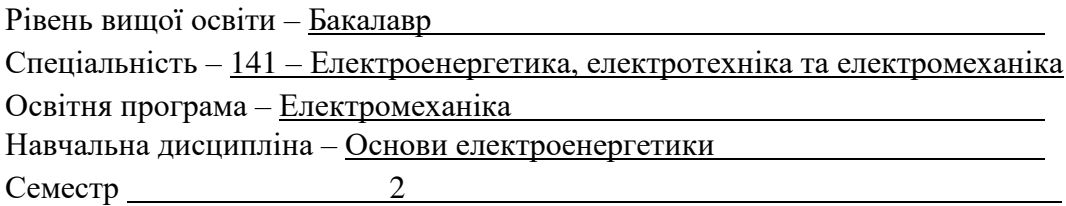

#### ЕКЗАМЕНАЦІЙНИЙ БІЛЕТ № 6

1. Технологія отримання електроенергії на АЕС.

2. Комутаційна та захисна апаратура для промислових і побутових споживачів. Я к вибрати автоматичний вимикач для дому?

3. Основні джерела та споживачі реактивної потужності. Системи компенсації реактивної потужності

Затверджено на засіданні кафедри «Електричні машини».

Протокол № 1 від 25 серпня 2022 року.

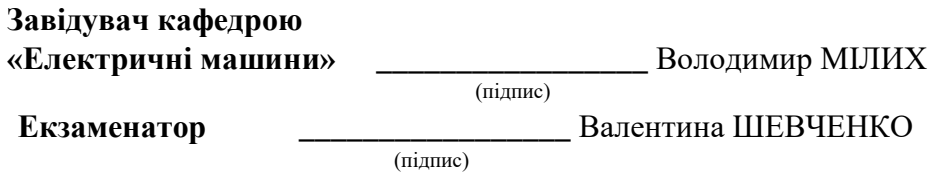

Рівень вищої освіти Бакалавр Спеціальність 141 – Електроенергетика, електротехніка та електромеханіка Освітня програма Електромеханіка Дисципліна Основи електроенергетики

# Національний технічний університет «Харківський політехнічний інститут»

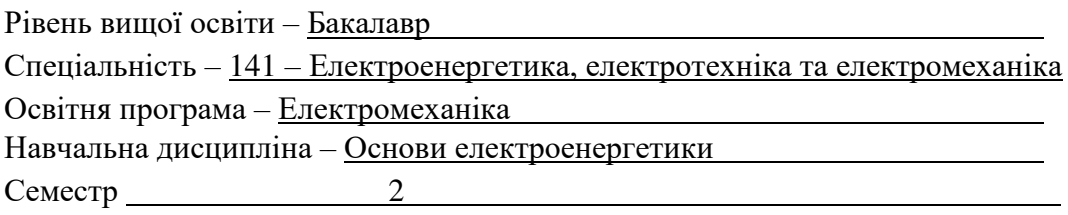

## ЕКЗАМЕНАЦІЙНИЙ БІЛЕТ №7

1. Призначення трансформаторів в системах електропостачання. Навіщо перед передачею електроенергії від станції к споживачу збільшують напругу? 2. Основні етапи отримання електроенергії на ТЕС і ТЕЦ. Оцініть плив ТЕС на

екологію.

3. Типи опор повітряних ліній електропередачі.

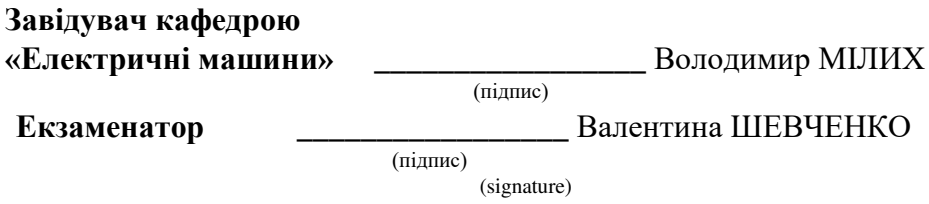

Рівень вищої освіти Бакалавр Спеціальність 141 - Електроенергетика, електротехніка та електромеханіка Освітня програма Електромеханіка Дисципліна Основи електроенергетики

# Національний технічний університет «Харківський політехнічний інститут»

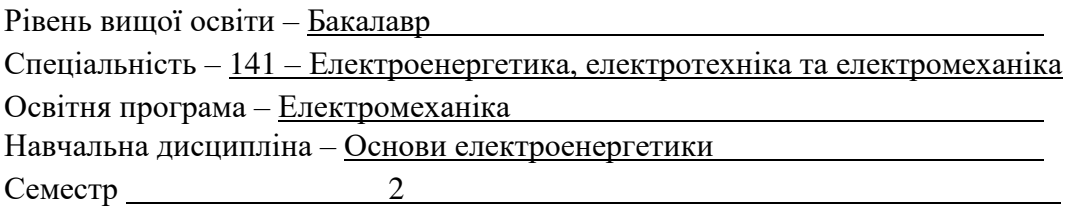

## ЕКЗАМЕНАЦІЙНИЙ БІЛЕТ № 8

1. Правила прокладання кабельних мереж на промислових підприємствах. Які ізоляційні матеріали використовують для кабелів і провідників?

2. Робочі цикли виробництва електроенергії на АЕС. Типи реакторів АЕС.

3. Поняття «компенсація реактивної потужності» в електричних мережах.

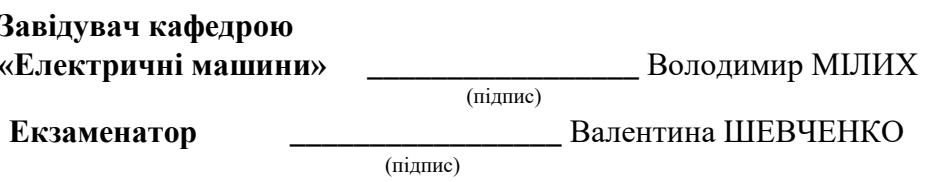

Рівень вищої освіти Бакалавр Спеціальність 141 – Електроенергетика, електротехніка та електромеханіка Освітня програма Електромеханіка Дисципліна Основи електроенергетики

# Національний технічний університет «Харківський політехнічний інститут»

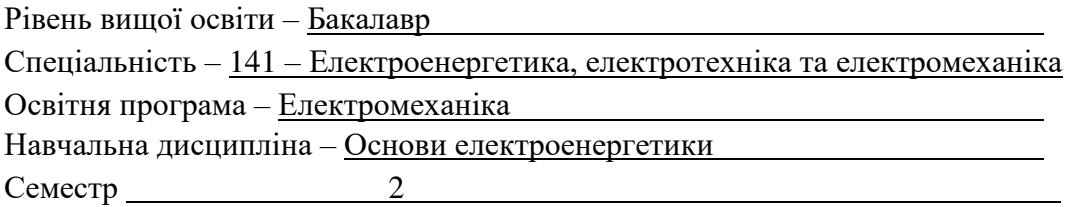

# ЕКЗАМЕНАЦІЙНИЙ БІЛЕТ №9

1. Технологія отримання електроенергії на ГЕС та ГАЕС. Як перевести генератор ГАЕС в режим двигуна?

2. Перспективні напрямки розвитку електроенергетики від відновлюваних джерел енергії в Україні.

3. Використання високотемпературної надпровідності для електроенергетики (на прикладі вітрових електростанцій).

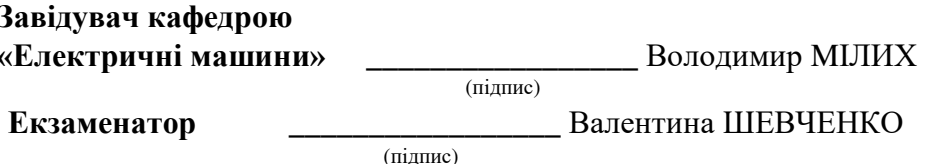

Рівень вищої освіти Бакалавр Спеціальність 141 – Електроенергетика, електротехніка та електромеханіка Освітня програма Електромеханіка Дисципліна Основи електроенергетики

# Національний технічний університет «Харківський політехнічний інститут»

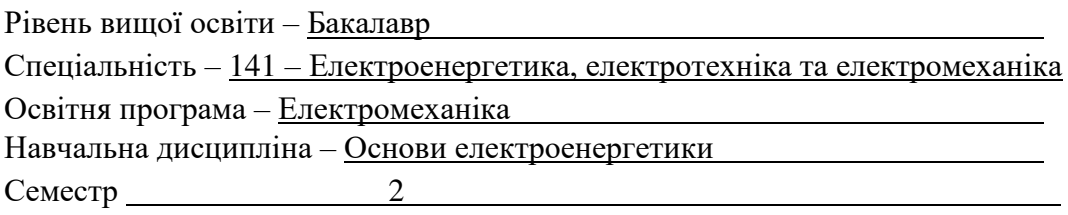

## ЕКЗАМЕНАЦІЙНИЙ БІЛЕТ № 10

1. Історія та перспективи використання малих та міні-ГЕС в Україні. Облалнання міні-ГЕС.

2. Розвиток у світі сучасної електроенергетики з відновлюваних джерел енергії.

3. Конструкції та перелік основного електрообладнання комплектних трансформаторних підстанцій.

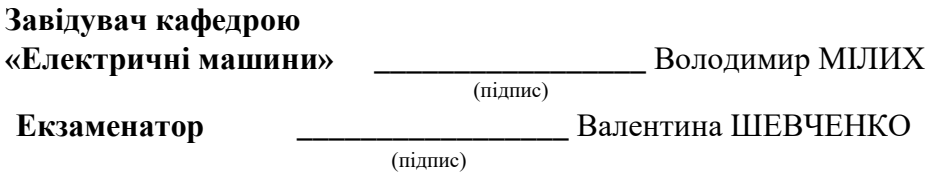